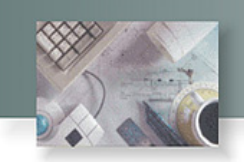

## **Compliance Component**

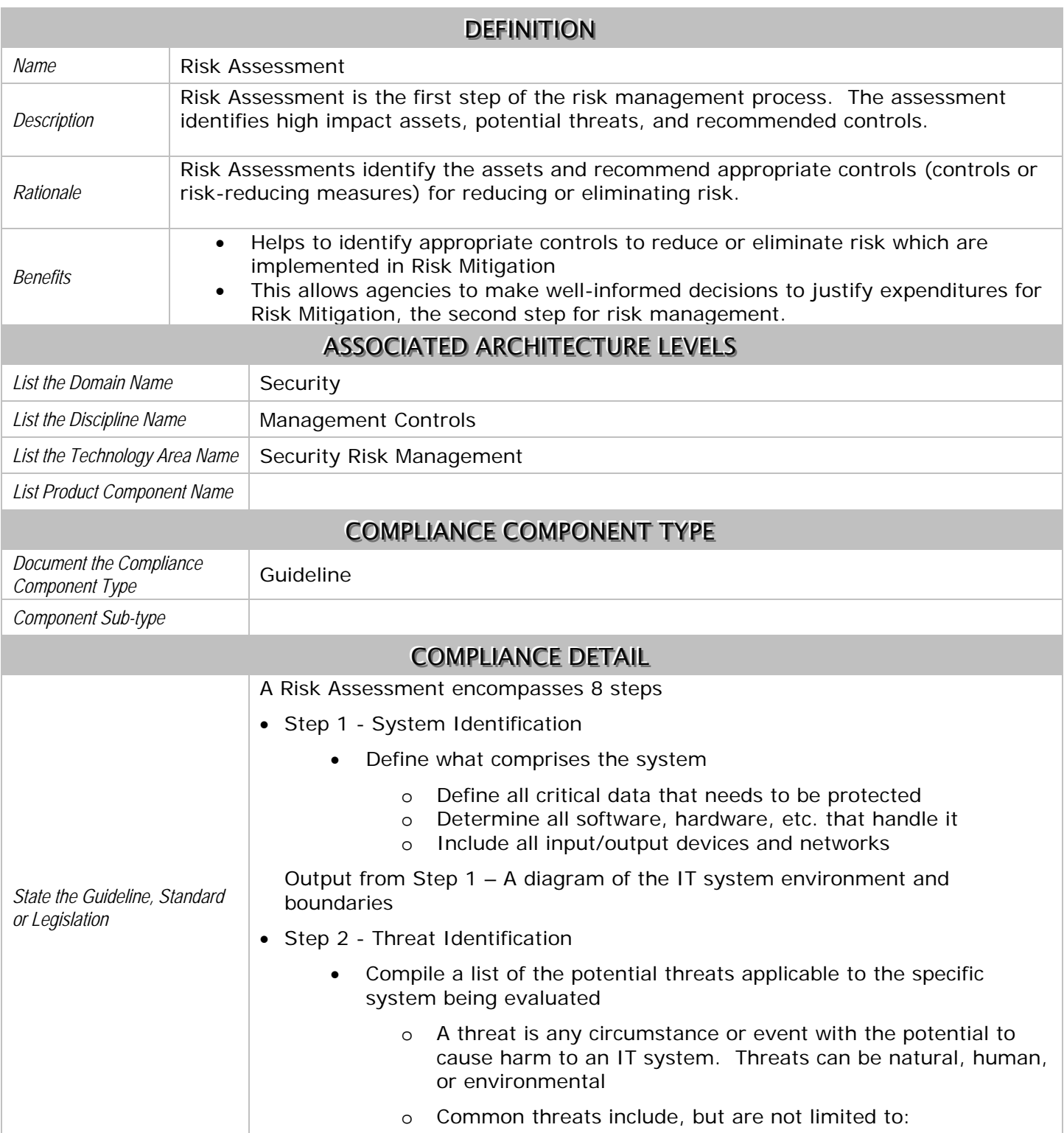

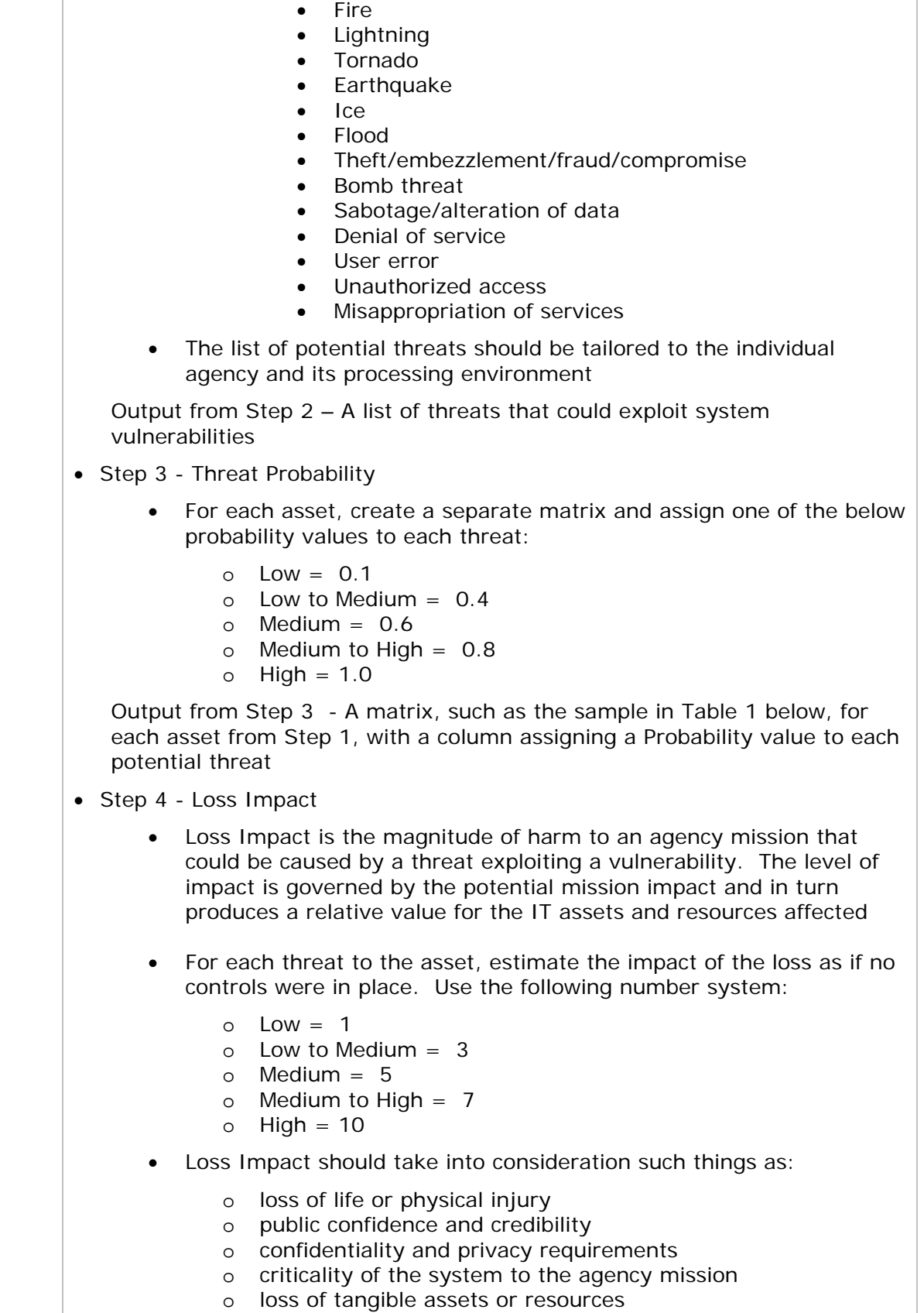

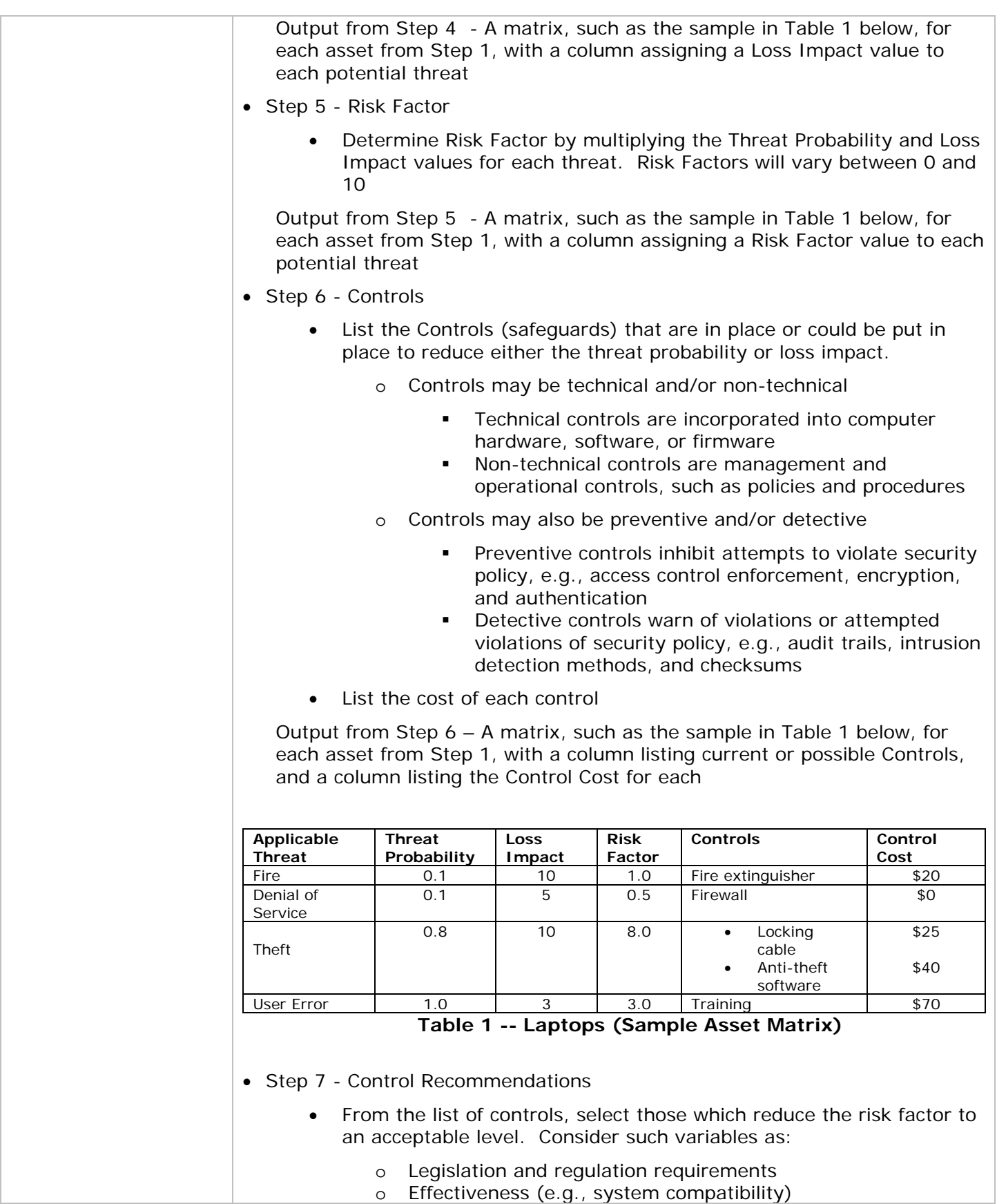

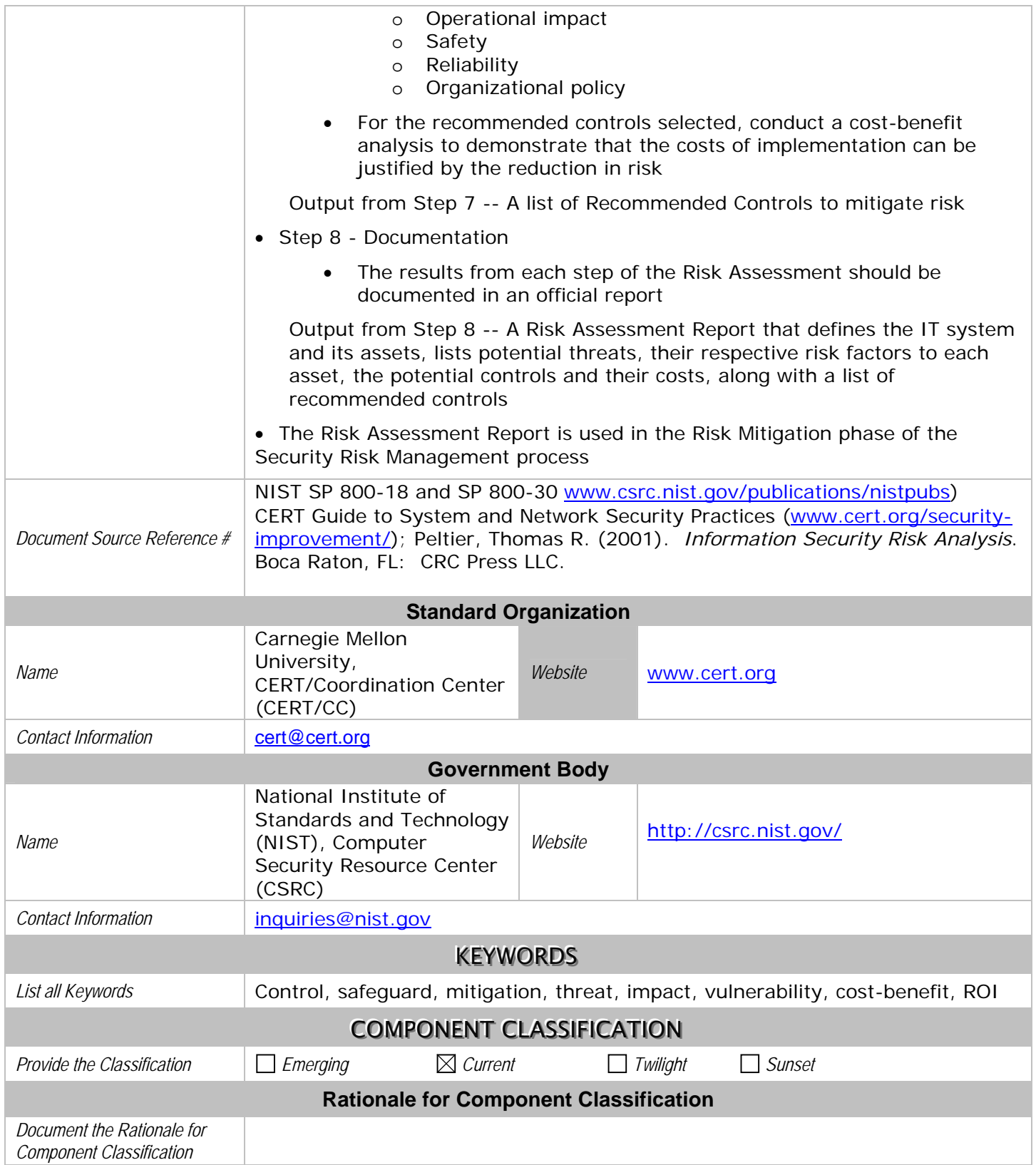

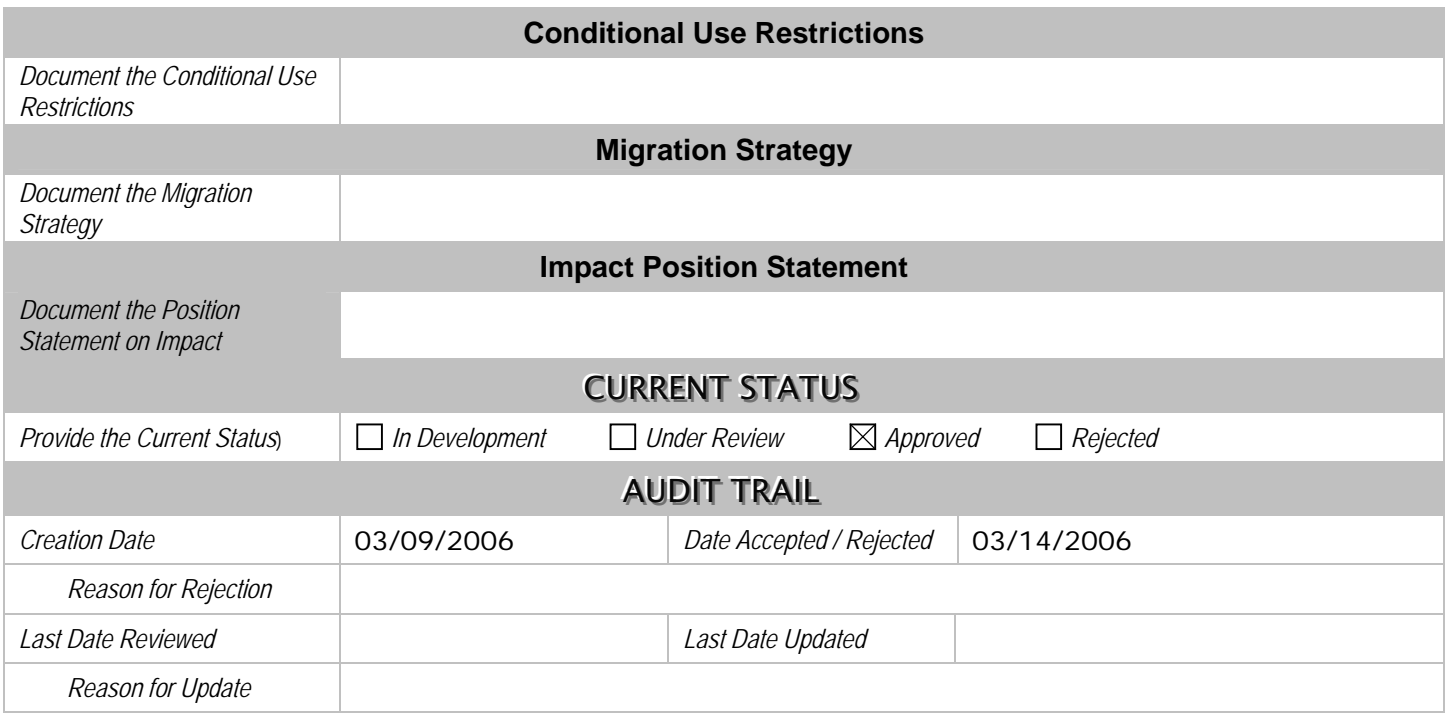